#### Strings and I/O Streams CS 521: Systems Programming

Lecture 8

# Today 's Schedule

- **Strings**
- I/O Streams

# Today 's Schedule

#### ▪ Strings

#### ■ I/O Streams

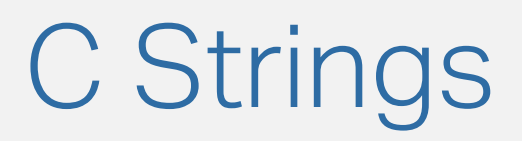

- In C, strings are just *special* arrays of characters:
	- char str[] = "Hello World!"; // Mutable (array)
	- $char * str = "Hello World!"; // Immutable (str. literal)$
- You can't see it, but the reason these character arrays are special is because they end in  $\sqrt{0}$ 
	- **The NUL terminator**
- **As we already discussed, we need to either pass dimensions** along with arrays **OR** include some way of knowing where they end
	- No means "the end!"

### Strings as Arrays

**- Let's look at C strings:** 

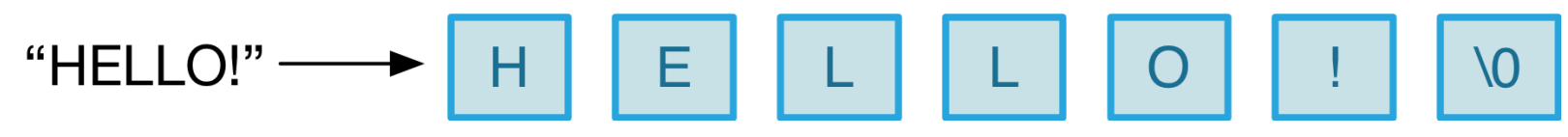

- **Note how our string contains 6 characters, but the array** representation has 7 due to the NUL byte
- **\0** is a control character
	- **.** Just like \n, etc., we write it with two characters but it is just shorthand for a single character
	- Its value also happens to be 0 (decimal)
	- C string functions assume this is present; if it's not, you only have an **array of characters** and your program will crash

### Some C String Library Functions

- #include <string.h>
- **Execute 1 strcpy copy one string to another**
- $\blacksquare$  strcat  $\vdash$  concatenate two strings
- $stremp test$  for string equality
- $\bullet$  strlen returns the length of the string (ignoring  $\setminus \emptyset$ )
- **E** strstr search for a substring inside a string
- **E** strchr search for a character inside a string
- sprintf create a string using printf -style formatting
- $\bullet$  strtok tokenize the string (split it up)
- Remember: documentation available in the man pages

### Avoiding Buffer Overruns

- The string functions you just saw have one weakness...
	- **.** If they lack the \0, they break!
	- **This can lead to bugs, crashes, or even security** issues
- Most C string functions also have a version that allows you to specify a fixed length
	- strncmp, strncpy, etc.
	- Notice the  $n :$  strNcpy
- **Prefer these; they're slightly safer (if it makes sense...)**

## Copying a String [1/3]

**- Let's say you want to copy one string into another:** 

- $char str1[] = "Hello World!";$
- $\blacksquare$  char \*str2 = str1;
- **This doesn't make a copy; it just points to str1**
- What about:
	- char  $str2[] = str1;$
- Nope: error: array initializer must be an initializer list or string literal

## Copying a String [2/3]

- We could loop through the array and copy each character into the other, but that's a lot of work
- **Better solution: strcpy** 
	- **.** (let's take a quick peek at the man page)

```
char str1[] = "Hello World!";
char str2[12];
strcpy(str2, str1);
printf("%s\n", str2);
```
#### But wait… This code has a big problem: array size

## Copying a String [3/3]

Let's fix our bug:

```
char str1[] = "Hello World!";
char str2[13];
strcpy(str2, str1);
printf("%s\n", str2);
```
We could also create a much larger array to copy into.

## Getting String Lengths

We can use the strlen function to find out how many characters (not including the  $\vee$ 0) are in a string:

 $char str[] = "Hello";$  $printf("Length = %zd\n', strlen(str));$ 

How would this be different than sizeof(str) ?

## Comparing Strings (equality)

- $\bullet$  We unfortunately can't use  $\bullet$  = to check string equality
- Instead, we use the stromp function
- It compares two strings based on their sort order
- **.** If it returns  $\theta$ , the two strings are the same:
	- if (strcmp(str\_a, str\_b) == 0) {  $/*$  same!  $*/$  }

#### ▪ The following will not work as you might expect:

- if (strcmp(str\_a, str\_b)) {  $/*$  same!  $*/$  }
	- There is a **VERY** good chance you'll make this mistake!

#### Concatenating a String

strcat (and strncat ) concatenate strings:

```
char *strcat(char *dest, const char *src);
```

```
char x[128] = "Hello";char *y = "World";
strcat(x, " " );
strcat(x, y);
strcat(x, "!");
printf("%s\n', x);
```
Be careful: **dest** must be initialized before using strcat!

#### Concatenation: Another Option

You can use printf -style format specifiers to combine strings with sprintf and snprintf :

```
char a[128];
char x[] = "Hello";char xy = 'World';
sprintf(x, "%s %s!", x, y);
```
Here, you're basically "printing" to a string.

### More String Functions

- **There are a lot of string functions and things you can do** with strings
- We will study more of them, but this gives you the foundation you need for now
- **We often use Input/Output Streams** to read or write strings

# Today 's Schedule

- **Strings**
- I/O Streams

#### Input/Output Streams

- **Most** useful programs will provide some type of input or output
- Our main approach thus far is printing via printf
- What happens if we want input from the user? We can use scanf :

```
printf("Please enter your age: ");
int age;
scanf("%d", &age);
printf("You are %d years old, huh? Wow!\n", age);
```
## Reading a String With scanf

Let's greet the user:

```
char str[100];
printf("Enter your name: ");
scanf("%s", str);
printf("Hi, %s!\n", str);
```
- Wait a minute! Where's our &?!
- Well, remember that when we see the [ ] brackets, we're grabbing the actual values (via dereference)
	- $\blacksquare$  The array name only  $\equiv$  a pointer to the first element

#### Input/Output Streams

- Each program gets allocated three I/O streams by default:
	- **E** stdout (standard output)
	- **E** stderr (standard error)
	- stdin (standard input)
- These streams have different functions...

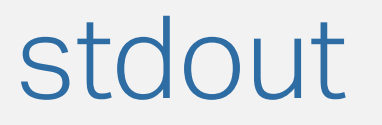

- **When you call printf, you are writing to stdout**
- This stream is designed for general program output; for example, if you run 1s then the list of files should display on stdout
- You can use your shell to redirect stdout to a file:
	- $ls l$  / > list\_of\_files.txt

#### stderr

- **The standard error stream is used for diagnostic information** 
	- **Log messages often print to stderr**
	- Program "usage" messages often go there too
- **This way, program output can still be passed to other** programs/files but we'll still see diagnostics printed to the terminal
	- Lets us know when something went wrong
		- Demo: find command
- **Unlike stdout, stderr is not buffered** 
	- **Will be flushed to the terminal immediately** 
		- More on that later

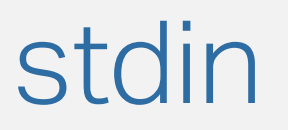

- **The final stream, stdin, is how we provide program input** (via scanf , for example)
- **This can be entered by the user, or we can redirect input** directly into a program:
	- ./my\_prog < ./test\_file.txt
		- Acts like a phantom user is typing the contents of 'test file.txt' into the program

#### Special Characters

- <sup>&</sup>gt; output redirection: send stdout to a file instead of the terminal
	- cat something.txt > something\_else.txt
- $\bullet$   $\rightarrow$   $\circ$  output redirection, but will append to the file instead of overwriting
- **| < | input redirection: read from file instead of stdin**

## "printf debugging"

- **Let's say we're working on a bug and want to determine** what's wrong... printf to the rescue!
	- \*cough\*, \*cough\*, don't do that, use logging… we'll talk about this later!
- Unfortunately, sometimes printing to the terminal can be misleading
- The printf() may execute, but the program crashes before any output is displayed
- **This occurs due to Input/Output (I/O) Buffering**

## I/O Buffering

- **.** Input/output operations are slow: they have high **latency** 
	- **Printing to the terminal outputs to stdout**
	- **Writing to disk or controlling an external hardware device are** also I/O operations
- **These devices generally operate on buffers** 
	- Example: our terminal has a 8-byte buffer; we fill up the buffer before asking it to print the text
- **You may have used buffered streams in Java to get better** performance
- **Buffered I/O collects multiple I/O operations, combines them,** and then executes them as one big operation

### Flushing the Output Stream

- **Sometimes when debugging your program crashes** before the buffer gets cleared
	- Data is lost before the buffer is flushed
- To make the print operation happen now, we need to flush the output stream:
	- fflush(stdout);

### Why not Always Flush?

- Flushing the buffer when it's not full or at inopportune times for the OS incurs more latency
- **Performing the print operation takes several steps, and** that takes time
- We can compare the performance of two C programs, one that flushes I/O and one that does not
	- Demo: flush.c